## **Propaganda Free For PC**

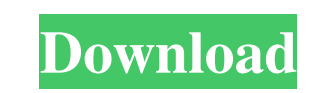

## **Propaganda Full Product Key Free X64 [April-2022]**

Propaganda Serial Key is a powerful podcasting tool that simplifies the creation, publishing, and promotion of your podcast. It combines multi-track spoken-word recording and multi-track music with easy-to-use functionality, flexible layout controls, and full RSS support. Publisher's Description Audio shows are now as easy to make as they are to share. For less than the price of a Starbucks latte, you can create clean, professional audio using just your PC! Do you have the right tools to make the shows you want? And the time to learn them? Then Propaganda is for you. Propaganda is a simple, easy-to-use audio recording, music, sound effects, and spoken word production tool that will work well in all kinds of projects. What sets Propaganda apart is it's versatility and power. You can create podcasts and any other type of audio shows on your PC. And you can do it without spending a fortune on hardware, software, or even a microphone. "Imagine building shows just like a video editor, except you have all your audio and video assets right on your computer instead of a tape recorder. That's what Propaganda is." - Mike Hales, Founder, Totality Systems Create professional audio: Sound quality is the key to a successful podcast. Propaganda gives you everything you need to capture all the components of a professional production - voice, music, sound effects and more in one easy to use program. Let Propaganda handle the technical stuff for you and concentrate on what's really important - your voice. Selecting and capturing your audio: Propaganda offers a simple way to capture and record audio for your shows. Just add your files to the timeline, arrange them how you want them, add music and sound effects, and then preview your show in any audio player. The audio engine inside Propaganda has just enough processing power to convert raw audio into professional-quality audio without bogging down your PC. It even lets you record multiple tracks at once, so you can place narration, music, sound effects, narration again, and more just where you want them. Simple layouts: Since Propaganda is a single application rather than a suite of programs, you can keep your projects simple and easy to manage. Whether you're a novice or an experienced podcaster, Propaganda is a great choice if you want to make and publish your shows quickly. Create shows for any device: Once your shows are ready, you can archive them as an MP

## **Propaganda Crack + With Registration Code Latest**

Propaganda Cracked 2022 Latest Version is a podcasting application that empowers you to record, sequence and publish any type of audio content into a podcast ready for distribution. With a clean and simple user interface, stunning visual design, a powerful backend and a library of ready to use content, Propaganda will make you the master of your own podcast. With a focus on ease-of-use and ease-of-production, the Propaganda team has built the plugin that anyone can understand. Want to add a song to your audio show? Just click the Add button in the toolbar and choose what track you want, where you want it and how long you want it to play for. Want to add a sound effect to your show? Go to the sound effect library, and drag the sounds you need directly into your show without having to use your PC's sound card. "Orson Pink" is the name of a Propaganda show written by Orson Pink, but there is no Orson Pink, he's just the name of an expert in make-believe stuff like Marvel comics. Supported File Types: - Audio: MP3, WAV, WMA - Playlists: MMP, M3U SESSION Information This will

no longer be needed as Propaganda will soon support.mp3 and.m3u playlists. Add this to your clip players if you still need it. This is an example of how to use a clip player to play a clip from a playlist. This will no longer be needed as Propaganda will soon support.mp3 and.m3u playlists. How Do I Add My Files to Propaganda? Your files will need to be named with the same name as the file you are trying to add (with an extension of.mp3 or.m3u). You can test the files by calling them into a player and see if it plays like you think it should. If so, drag them into the files area of the player. If your files do not play when you drag them into the player, you can use the drop down to select your file type. For example, if you are dragging an.mp3 file, the drop down will have sub items for.m4p,.m3u,.mp2,.mp2. Dragging a.m3u file will give you sub items for.m3u,.mp3,.amr, and.3gp 09e8f5149f

**Propaganda Crack + Free**

Propaganda is a powerful audio publishing tool. It will help you easily record, edit, and publish your own high-quality podcasts and talks in a matter of seconds. You can perform basic editing, such as cutting, trimming, and mixing audio segments. Or you can create complete shows, with music, titles, credit rolls, full show descriptions, and more. And a built-in player lets you preview your shows, share them with the world, and export them to MP3 or WAV for online distribution. What You'll Get: • Powerful and easy to use audio editor. • Simple and intuitive user interface. • Support for Windows, Mac, and Linux. • Powerful broadcast-ready clip management. • Built-in organizer for all your audio content. • Easy to create and edit shows and playlists. • Previews, RSS feeds, and more. • Full editing functions, like trimming, mixing, cropping, and more. • Built-in player for easy show previewing, sharing, and export. • Runs as a command line tool or from Windows Explorer. What's New: • "Take My Podcast" button now supports Dropbox. • "Save As" now supports Dropbox. • Library / History window now supports folder and file thumbnail images. Bug Fixes: • "Create New Show" did not check for missing audio files. • "Take My Podcast" did not show the link to upload to YouTube. • Many issues related to show playback on audio players were addressed. Known Issues: • Some users experienced the "Bring to Front" tool as not working. • Some users reported the "Create New Show" tool as not working. • The audio clip containing the "Translator Text" will not be inserted when the clip is imported to a show. • If the audio clip is imported to a blank show, the clip will not play. • There was a bug in the "Take My Podcast" prompt that could cause the "I don't use this extension" prompt to appear. • "File Open Folder" dialog did not allow other folders than the one containing the folder that was opened. • Errors occurred in "File Open Folder" dialog when an audio folder was opened. • The "Create New Show" dialog often remained open after "Create" was clicked. • Some users reported an intermittent (3 - 5 minutes) loss of audio when exporting to

Do you want to eliminate hours of wrestling with inefficient audio editing software, and with huge amounts of disk space used up for your podcast's collection of audio clips? What if we said Propaganda is an audio editing program that lets you record, organize, and create show-quality audio right from your PC or Mac? Doesn't that make you want to grab a drink and take a ride on the Space Shuttle at exactly the same time? If you said yes, then you can't miss this trial of Propaganda. For those of you who want to record your audio-chat show, computer game, or any other piece of multimedia with the utmost ease, this trial version of Propaganda will let you do it without having to use a complicated application with a steep learning curve. One of the biggest problems with creating a production-level audio file is the sheer amount of time it takes to clean and edit your audio files. With a regular audio editing application, you'd have to go through multiple files, removing noise and unwanted "splatter" that's part of the recording process. And because most audio editing software is for a desktop application, it's a huge hit to your PC's performance, because it would be continuously opening and closing files in the background to edit them. Propaganda is optimized to handle tasks of this nature in a way that keeps it from hindering your computer's performance while at the same time saving you tons of disk space that you could have otherwise wasted. You need to download the program before you can use it. With the "End Trial" button in your toolbar you can get rid of the demo messages once you've gotten the full version. With the demo version, there is no automatic and easy way to add music, sound effects, and interviews to your shows. You will have to click on music and sound effects and record and combine them the way you would normally edit your audio. Thank you for choosing Propaganda to help you record, organize and create your audio show. This package contains software that will let you record, trim, organize, edit and produce voice-only recording from Windows applications. You can create demo's, lectures and presentations, seminars, lectures and audio shows, corporate messages and podcasts. It will work with any voice recording software like Audacity, Audition, Free Convert, Sound Recorder, Windows Sound Recorder, Gizmos or any others. You can choose the recording length, and customize the playback speed. You can fade in or

## out the playback and use

**System Requirements:**

How To Install: Download Links: Addons for Minecraft 1.7.4/1.7.2 This is the Ultimate Collection of all the Addons that will help you build and create in Minecraft, we have added lots of new and updated Addons for your 1.7.4/1.7.2. You will find a lot of Addons here that will help you in making your Minecraft experience awesome. These Addons will improve your gameplay like building, and structures like creating solid rock, and much more. Do not miss out

<https://italytourexperience.com/wp-content/uploads/2022/06/SysJewel.pdf> [https://atennis.kz/tour/upload/files/2022/06/OToxVN83bzvMvO1c8e11\\_08\\_bddaabe5eccaad3a44fab54d201e10c3\\_file.pdf](https://atennis.kz/tour/upload/files/2022/06/OToxVN83bzvMvO1c8e11_08_bddaabe5eccaad3a44fab54d201e10c3_file.pdf) <https://ilpn.ca/?p=4363> [https://www.yapi10.com.tr/upload/files/2022/06/s3pn96rPmscMmqXWYqXS\\_08\\_ecda31be16d577c93e71efab08bef6ad\\_file.pdf](https://www.yapi10.com.tr/upload/files/2022/06/s3pn96rPmscMmqXWYqXS_08_ecda31be16d577c93e71efab08bef6ad_file.pdf) [https://lll.dlxyjf.com/upload/files/2022/06/XCAmrINTz6GSlwGXGi7O\\_08\\_6228b98785836e401f9f485054cb8ff3\\_file.pdf](https://lll.dlxyjf.com/upload/files/2022/06/XCAmrINTz6GSlwGXGi7O_08_6228b98785836e401f9f485054cb8ff3_file.pdf) [https://www.miomiojoyeria.com/wp-content/uploads/2022/06/App\\_Bar\\_Icons\\_for\\_Windows\\_Phone\\_7.pdf](https://www.miomiojoyeria.com/wp-content/uploads/2022/06/App_Bar_Icons_for_Windows_Phone_7.pdf) <https://www.chesapeakemarineinst.com/auto-blog-poster-crack-3264bit-march-2022/> <https://farmaciacortesi.it/emoticons-mail-free-x64/> <https://ssmecanics.com/webbtncreator-crack-for-windows/> [https://gameurnews.fr/upload/files/2022/06/gsFQTllID9cj61X63mFR\\_08\\_bddaabe5eccaad3a44fab54d201e10c3\\_file.pdf](https://gameurnews.fr/upload/files/2022/06/gsFQTllID9cj61X63mFR_08_bddaabe5eccaad3a44fab54d201e10c3_file.pdf) <https://tuencanto.com/zotob-b-remover-crack-download-pc-windows-2022-latest/> [https://thaiherbbank.com/social/upload/files/2022/06/E9k8A7Y4OKQAqpVgWC2p\\_08\\_6228b98785836e401f9f485054cb8ff3\\_file.pdf](https://thaiherbbank.com/social/upload/files/2022/06/E9k8A7Y4OKQAqpVgWC2p_08_6228b98785836e401f9f485054cb8ff3_file.pdf) [https://community.soulmateng.net/upload/files/2022/06/lQipu8FY8FbCpi7v6i49\\_08\\_7bf534e05528f8cfa0852cc1c60c4710\\_file.pdf](https://community.soulmateng.net/upload/files/2022/06/lQipu8FY8FbCpi7v6i49_08_7bf534e05528f8cfa0852cc1c60c4710_file.pdf) [https://klealumni.com/upload/files/2022/06/RBBhgGLpZPcfIt7VyILp\\_08\\_bddaabe5eccaad3a44fab54d201e10c3\\_file.pdf](https://klealumni.com/upload/files/2022/06/RBBhgGLpZPcfIt7VyILp_08_bddaabe5eccaad3a44fab54d201e10c3_file.pdf) [https://365-ads.com/wp-content/uploads/2022/06/HiJackThis\\_Fork.pdf](https://365-ads.com/wp-content/uploads/2022/06/HiJackThis_Fork.pdf) <https://lavivafashion.ie/wp-content/uploads/2022/06/bennaca.pdf> [https://workschool.ru/upload/files/2022/06/wuB6O7mbjFfnKmd7QNyJ\\_08\\_bddaabe5eccaad3a44fab54d201e10c3\\_file.pdf](https://workschool.ru/upload/files/2022/06/wuB6O7mbjFfnKmd7QNyJ_08_bddaabe5eccaad3a44fab54d201e10c3_file.pdf) <https://www.valenciacfacademyitaly.com/wp-content/uploads/2022/06/jamaphy.pdf> <https://jgbrospaint.com/2022/06/08/pwfind-crack-keygen-full-version-download-for-windows-updated-2022/> <https://parisine.com/wp-content/uploads/2022/06/javgeo.pdf>